#### Master d'Informatique e-secure

#### Réseaux avancés

#### **Multicast**

Bureau S3-354 <mailto:Jean.Saquet@info.unicaen.fr> http://saquet.users.greyc.fr/M2/rezo

## Adresses multicast v4

Parfois appelées "classe D" : 4 premiers bits : 1110 Donc de 224.0.0.0 à 239.255.255.255

Principe : adresse pouvant être allouée à un groupe d'interfaces.

En général, toute machine peut émettre vers cette adresse, tous les éléments du groupe reçoivent les messages.

Utilisation principale : diffusion d'un flux audio, vidéo. Jeux en réseau, télévision sur IP, ...

## Groupes multicast

Les gpes multicast sont permanents ou temporaires.

Exemples de groupes permanents : groupe de tous les routeurs groupe des routeurs qui utilisent un certain algorithme de routage groupe des serveurs ntp (heure) serveurs dhcp

...

03/10/12 M2 e-secure – Réseaux - Multicast Page 3 groupes temporaires : à l'occasion d'une manifestation (colloque, conférence, ou jeux en réseau, ...)

## Groupes multicast

Des adresses de groupe sont réservées pour des groupes permanents.

Notamment des plages d'adresses en 224 (contrôle, SAP) 232 et 233 (respectivement groupes pour lesquels le client sélectionne ses sources, et groupes basés sur le numéro de "système autonome"

Voir les détails dans www.iana.org/assignments/multicastaddresses

### Gestion des groupes temporaires

IGMP (intégré à ICMP en v6)

Sur chaque hôte, comptage des applis utilisant les groupes : les demandes d'adhésion ou pour quitter le groupe sont envoyées entre les valeurs 0 et >0.

Dialogue avec un routeur multicast pour demande d'appartenance, quitter un groupe.

#### Annonces SAP de groupes

#### 224.2 / 16 réservé à SAP les annonces sont diffusées à destination de : 224.2.122.254

Elles comportent une identification de la source ou du groupe, des paramètres.

Voir la rfc 2974 pour plus de détails.

# Routage multicast v4

Problème : toutes les piles v4 ne supportent pas le multicast, et en particulier pas tous les routeurs. ==> nécessité d'un dialogue entre les routeurs multicast, passant éventuellement dans les paquets unicast.

Le champ TTL d'un DG avec destinataire multicast précise la portée de la diffusion (de locale à mondiale). Ceci dépend toutefois de la programmation des routeurs. Il y a aussi des adresses réservées pour certaines portées (ex : 239.252.255.255 : portée = site)

## Adressage IPv6

Déjà vues : adresses agrégées globales (allocation de préfixes de plus en plus longs, depuis op. télécom mondial jusqu'au client final)

Qqs autres types d'adresses :

- lien-local : validité sur réseau physique (fe80::/64)
- site-local : ~ adresses privées ("deprecated") (fec0::/48)
- localhost : ::1
- multicast : ff00::/8

## Multicast et IPv6

Multicast natif en Ipv6 (toutes les piles v6 l'acceptent) IGMP de v4 inclus dans ICMP v6 Après le préfixe ff, l'octet suivant est utilisé pour : 4 bits (dont trois actuellement utilisés) pour préciser le type de l'adresse multicast 4 bits pour la portée de la diffusion (de machine locale à mondiale suivant les valeurs de 1 à E)

Types d'adresses multicast : en particulier permanente ou temporaire.

# Groupe permanents multicast v6

Utilisés en particulier pour désigner des groupes de machines ayant une certaine fonction (ex: routeurs).

Ipv6 fait un grand usage de ces diffusions sélectives. Le broadcast n'existe plus.

Il est remplacé par la diffusion à un groupe multicast : groupe de toutes les machines du réseau local, d'adresse ff02::1

ff pour multicast, 0 pour groupe permanent, 2 pour diffusion sur réseau local, et 1 = groupe de toutes les machines.

## Multicast et réseau Ethernet

Rappel : en v4 : diffusion 255.255.255.255 transformée en ff:ff:ff:ff:ff:ff (diffusion générale sur réseau Ethernet) ==> prise en compte par toutes les interfaces physiques, et remontée au niveau IP.

Pour un groupe multicast, seules certaines interfaces physiques sont concernées.

Toutes les interfaces reçoivent physiquement le signal, mais l'utilisation d'adresses MAC spécifiques évite la prise en compte par celles qui ne sont pas concernées.

#### Multicast v4 et réseau Ethernet

#### IP to Ethernet Multicast Address Mapping

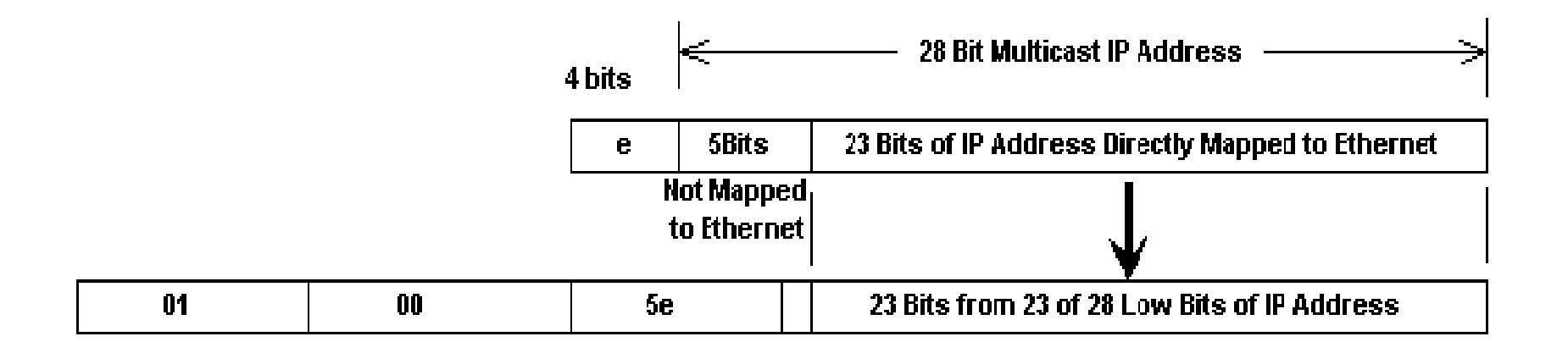

La machine faisant partie d'un groupe multicast programme son interface pour être "à l'écoute" sur l'adresse MAC ainsi obtenue à partir de l'ad groupe.

#### Multicast v6 et réseau Ethernet

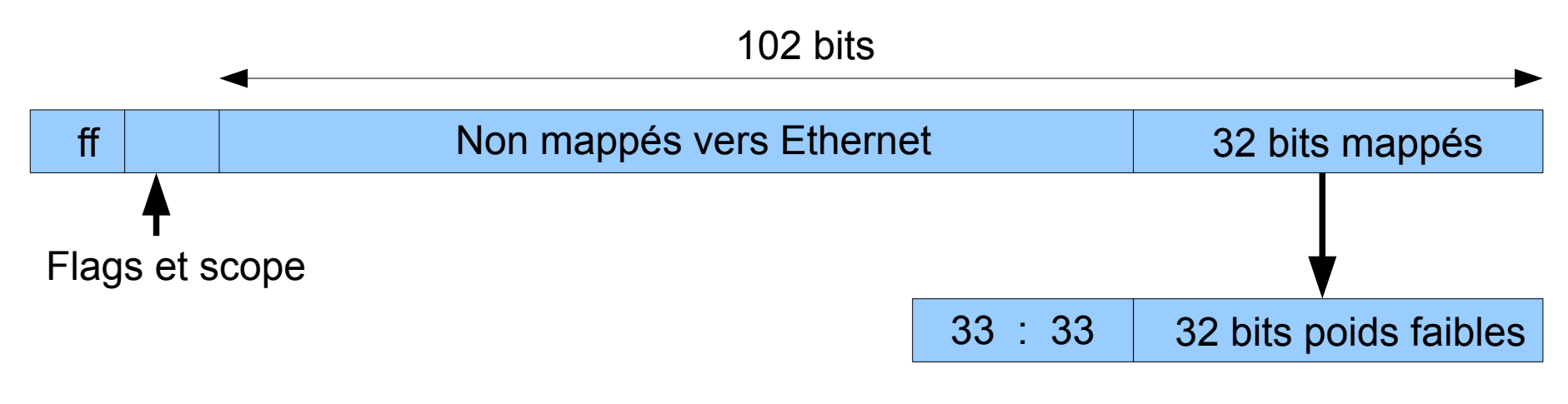

Adresse Ethernet

La machine faisant partie d'un groupe multicast programme son interface pour être "à l'écoute" sur l'adresse MAC ainsi obtenue à partir de l'ad groupe.

### Prise en compte des trames

L'interface MAC est donc ainsi "à l'écoute" de plusieurs adresses Ethernet :

- son adresse de construction
- ff:ff:ff:ff:ff:ff pour les broadcasts v4
- 01:00:5E:xx:xx:xx pour les groupes multicasts v4
- 33:33:xx:xx:xx:xx pour les groupes multicasts v6

Pour ces adresses, et seulement pour celles-là, la trame Ethernet est prise en compte, analysée, et son contenu envoyé au protocole IP s'il y a lieu.

## Adresse multicast sollicitée

Si la machine a une ou des adresses v6, l'interface est en particulier à l'écoute sur l'adresse MAC forgée à partir de l'adresse "multicast sollicitée" obtenue par concaténation du préfixe ff02::1:ff00:0/104 et des 24 bits de l'adresse Ipv6.

Exemple : ad. v6 = 2001:660:7101:1:20d:93ff:fe3b:91a0 ad. multicast sollicitée : ff02::1:ff3b:91a0 ad. mac correspondante : 33:33:ff:3b:91:a0.

Intérêt : si la machine possède plusieurs adresses v6 contenant son ad. mac en partie basse, l'ad. multicast sollicitée est la même pour toutes ces adresses.

### Utilisation de ces adresses

Une machine désirant joindre une autre dont elle connaît uniquement l'adresse Ipv6 peut essayer l'adresse multicast sollicitée, transformée en adresse MAC comme indiqué. (remplace ARP).

Plusieurs machines peuvent être à l'écoute sur la même adresse ainsi forgée (3 derniers octets identiques), mais il y a peu de chances, et de toutes façons le filtrage se fera alors au niveau IP.

Le routage ordinaire est affecté lors d'une modification de la topologie du réseau.

Le routage multicast peut changer lorsque des machines se joignent à ou quittent un groupe multicast.

La destination n'est pas la seule info pertinente, le routage multicast dépend de la situation des éléments du groupe et de la provenance du message.

But : atteindre tous les membres du groupe, mais sans répéter sur un même réseau physique.

Nécessité de la prise en compte de l'adresse source : le routeur ne répète pas le DG via l'interface qui y mène.

Le routeur doit posséder la liste des groupes multicast accessibles via chaque interface.

Idée : au départ, diffuser le flux multicast partout, en prenant soin d'éviter les boucles.

Ensuite, les routeurs qui n'en ont pas besoin

(parce que pas de clients) le signalent en utilisant le chemin inverse (élagage de l'arbre de diffusion). Il faut toutefois être capable de greffer une branche élaguée lorsqu'un nouvel utilisateur se déclare.

==> protocole DVRMP

En v4, tous les routeurs ne sont pas multicast. On crée sur Internet un "Mbone", interconnectant tous les routeurs multicast, en configurant des tunnels dans unicast lorsqu'il y a lieu.

Le logiciel mrouted utilise une table de routage dont les entrées sont (res source, ad groupe) et les données sont les interfaces sur lesquelles il faut recopier les données.

Protocole PIM (Protocol Independant Multicast) Indépendant signifie ici relativement au protocole de routage ordinaire : PIM utilise la table de routage construite par un protocole de routage.

PIM en mode dense utilise le modèle de diffusion et élagage, mais utilise les routes classiques pour décider de diffuser ou pas le flux via les interfaces.

PIM en mode peu dense (sparse mode) fonctionne différemment : il ne diffuse qu'à la demande. Il faut donc que les demandes d'inscription des clients remontent jusqu'aux routeurs concernés : point central (RP) ou autre routeur appartenant déjà à l'arbre de diffusion.

## PIM sparse mode

Un destinataire veut se joindre à un groupe : le DR du réseau du destinataire envoie un message d'abonnement au RP du groupe : PIM(\*,G) Join (\* pour toute source, G gpe mcast) Il remonte vers le RP du groupe, une branche de l'arbre de diffusion se crée, jusqu'à rejoindre le RP ou un routeur ayant déjà un état (\*,G)

### PIM sparse mode

Si tous les destinataires d'un réseau quittent le groupe, l'arbre est "élagué".

Un message pour le groupe G est envoyé par le routeur multicast du réseau de l'émetteur vers le RP du groupe G (encapsulé dans un DG unicast) Ce dernier émet alors en multicast via l'arbre

## PIM sparse mode

Un destinataire peut également choisir de ne recevoir que les messages émis par une source donnée.

==> message PIM(S,G) Join

destinataires du groupe G situés sur cette branche Variante et amélioration : Le RP peut choisir de construire un chemin particulier pour joindre l'émetteur S Les messages de S suivront alors cette branche jusqu'au RP, tout en étant distribués aux

# Multicast fiable ?

Le multicast utilise UDP (TCP nécessite une connexion pt à pt).

Une seule source, diffuse dans un arbre.

Les DR (designated routers) reçoivent les acq. de leurs fils, les aggrègent et envoient un acq au père On peut aussi choisir de travailler avec des acquittements négatifs seulement. Peu utile pour flux audio ou vidéo, intérêt pour diffusion de données importantes.